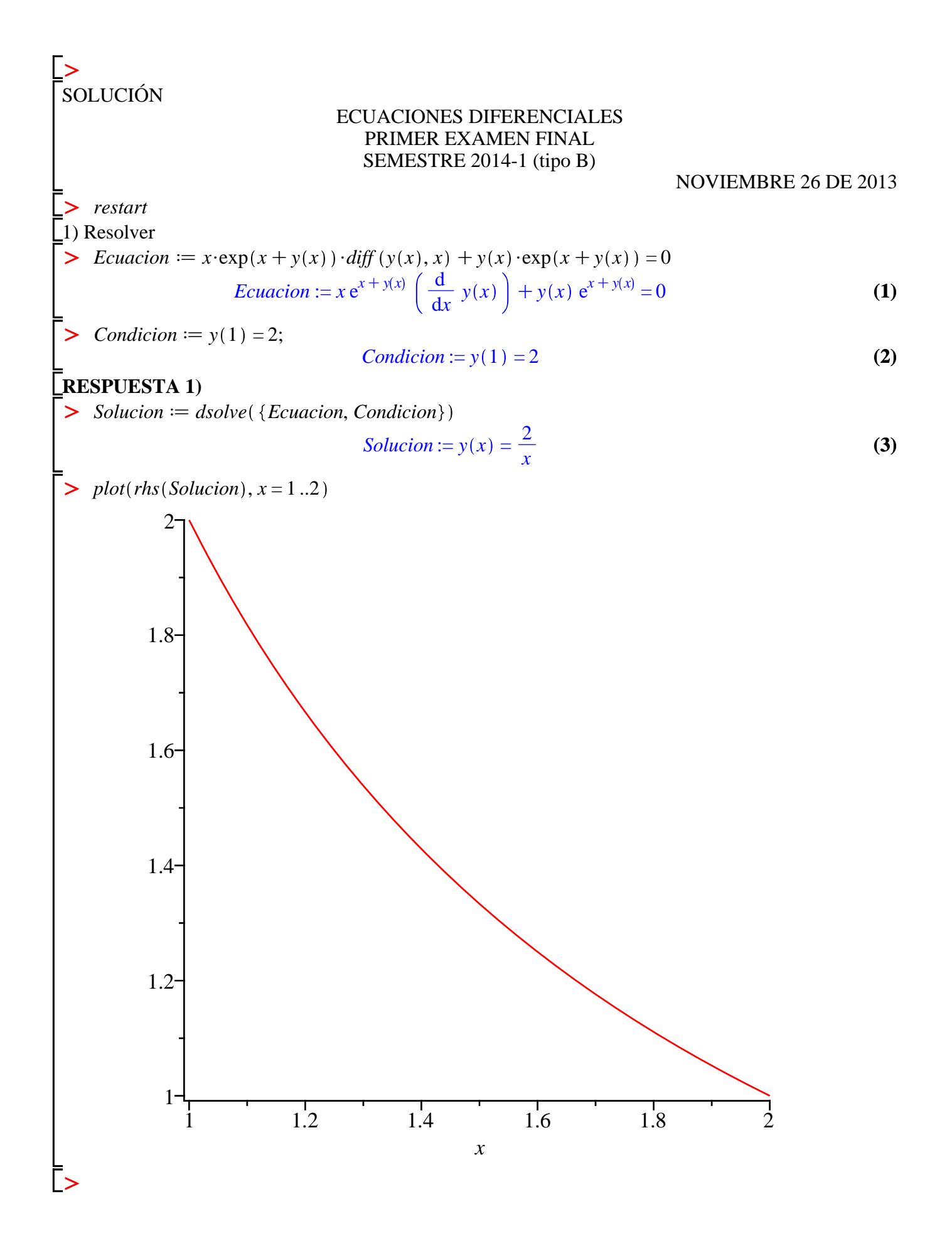

$$
MÉTODO DOS
$$
\n
$$
\begin{array}{ll}\n\text{MÉTODO DOS} & x e^{x + y(x)} \left( \frac{d}{dx} y(x) \right) + y(x) e^{x + y(x)} = 0 \\
\text{with} (DEools): & Odeadvisor (Ecuacion) & [{}_Separable] & (5) \\
\text{For variables separables} & M := y \cdot \exp(x) \cdot \exp(y); N := x \cdot \exp(x) \cdot \exp(y) & M := e^x e^y y \\
\text{for } M := e^x e^y y & N := e^x e^y x \\
\text{for } Y := e^x e^y x & N := e^x e^y x \\
\text{for } Y := e^x \quad \text{for } Y \in \text{C} \quad \text{for } Y \in \text{C} \quad \text
$$

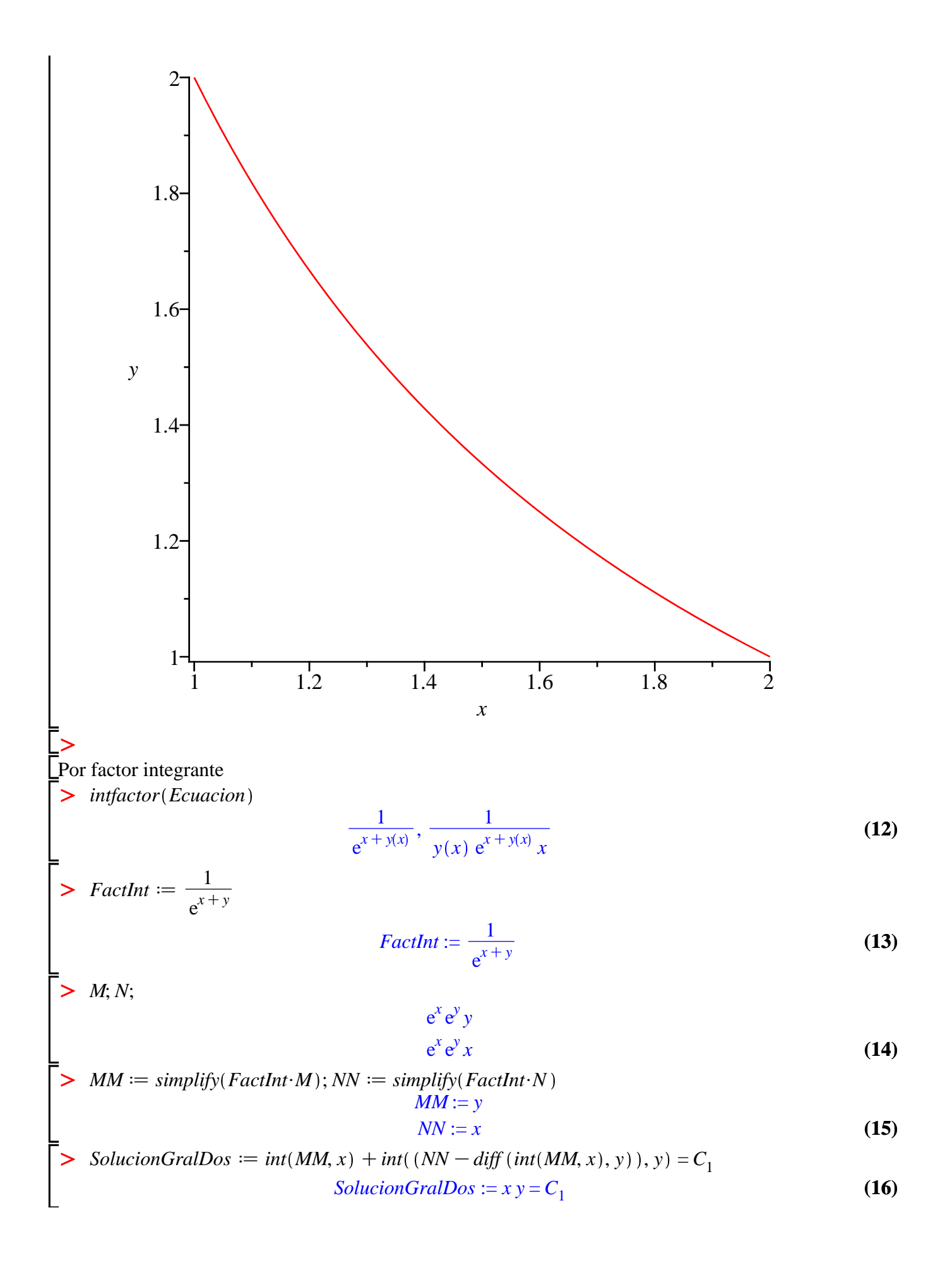

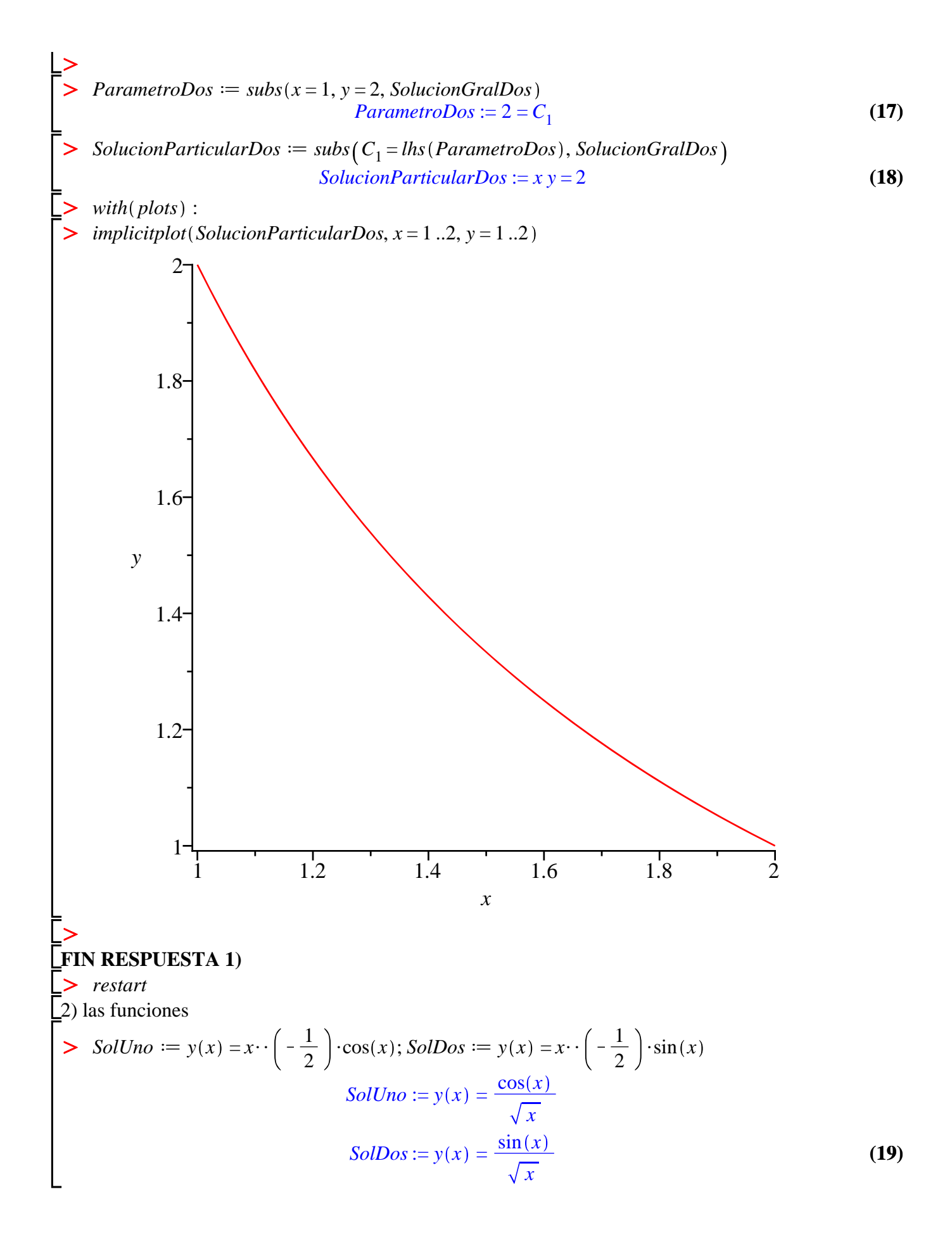

$$
\begin{vmatrix}\n> EcuacionHom &= x \cdot 2 \cdot y'' + x \cdot y' + \left(x \cdot 2 - \frac{1}{4}\right) \cdot y = 0 \\
\text{EcuacionHom} &= x^2 \left(\frac{d^2}{dx^2} y(x)\right) + x \left(\frac{d}{dx} y(x)\right) + \left(x^2 - \frac{1}{4}\right) y(x) = 0\n\end{vmatrix}
$$
\n
$$
\begin{vmatrix}\n> EcuacionNolHom &= Its (EcuacionHom) = x \cdot \left(\frac{3}{2}\right) \\
\text{EcuacionNolHom} &= x^2 \left(\frac{d^2}{dx^2} y(x)\right) + x \left(\frac{d}{dx} y(x)\right) + \left(x^2 - \frac{1}{4}\right) y(x) = x^{3/2}\n\end{vmatrix}
$$
\n
$$
\begin{vmatrix}\n> SolucionHom) = x^2 \left(\frac{d^2}{dx^2} y(x)\right) + x \left(\frac{d}{dx} y(x)\right) + \left(x^2 - \frac{1}{4}\right) y(x) = x^{3/2}\n\end{vmatrix}
$$
\n
$$
\begin{vmatrix}\n> SolucionHom) = x^2 \left(\frac{d^2}{dx^2} y(x)\right) + x \left(\frac{d}{dx} y(x)\right) + \left(x^2 - \frac{1}{4}\right) y(x) = x^{3/2}\n\end{vmatrix}
$$
\n
$$
\begin{vmatrix}\n> SolucionHom) = x^2 \left(\frac{d^2}{dx^2} y(x)\right) + x \left(\frac{d^2}{dx^2} y(x)\right) + \frac{C_2 \sin(x)}{\sqrt{x}}\n\end{vmatrix}
$$
\n
$$
\begin{vmatrix}\n> Covolution_1 := simplify(eval(subx)(x) = rhs(Soluciontom) - E_2 \sin(x) \\
\text{Comprobacion} = 0 = 0\n\end{vmatrix}
$$
\n
$$
\begin{vmatrix}\n> Covolution_1 := 0 = 0 \\
> Covolution_1 = 0 = 0\n\end{vmatrix}
$$
\n
$$
\begin{vmatrix}\n> Covolution_1 = 0 = 0 \\
> Covolution_1 = 0 = 0\n\end{vmatrix}
$$
\n
$$
\begin{vmatrix}\n> Covolution_1 = 0 \\
> Covolution_1 = 0\n\end{vmatrix}
$$
\n
$$
\begin{vmatrix}\n>
$$

$$
A := int(Aprima, x) + C_1; B := int(Bprima, x) + C_2
$$
  

$$
A := cos(x) + C_1
$$
  

$$
B := sin(x) + C_2
$$
 (30)

SolucionFinal :=  $y(x)$  = simplify(expand(A·rhs(SolUno) + B·rhs(SolDos)))

SolutionFinal := 
$$
y(x) = \frac{1 + C_1 \cos(x) + C_2 \sin(x)}{\sqrt{x}}
$$
 (31)

**EcuacionNoHom** 

$$
x^{2}\left(\frac{\mathrm{d}^{2}}{\mathrm{d}x^{2}}y(x)\right)+x\left(\frac{\mathrm{d}}{\mathrm{d}x}y(x)\right)+\left(x^{2}-\frac{1}{4}\right)y(x)=x^{3/2}
$$
(32)

Comprobacion<sub>2</sub> := simplify(eval(subs(y(x) = rhs(SolucionFinal), lhs(EcuacionNoHom)  $\geq$  $-rhs(EcuacionNoHom) = 0))$ Comprobacion<sub>2</sub>:=  $0 = 0$  $(33)$ 

SolutionComprobatoria := dsolve(EcuacionNoHom)  
SolucionComprobatoria := 
$$
y(x) = \frac{\sin(x) \cdot C2}{\sqrt{x}} + \frac{\cos(x) \cdot C1}{\sqrt{x}} + \frac{1}{\sqrt{x}}
$$
 (34)

## **FIN RESPUESTA 2)**

restart

 $\geq$ 

3) Resolver

5) Resolve  
\n
$$
\frac{1}{2} \text{ Equation} \text{ } \text{Equation} \text{ } x = y'' - y' - 2y = x - 1
$$
\n
$$
\text{Equation} := \frac{d^2}{dx^2} y(x) - \left(\frac{d}{dx} y(x)\right) - 2y(x) = x - 1 \tag{35}
$$

$$
Solucion := dsolve(Ecuacion)
$$

Solution := 
$$
y(x) = e^{2x} \cdot C2 + e^{-x} \cdot C1 + \frac{3}{4} - \frac{1}{2}x
$$
 (36)

## FIN RESPUESTA 3)

 $>$  restart

 $(4)$  Determinar y(t) para

Sistema := diff  $(x(t), t) - x(t) + y(t) = -\sin(t)$ , diff  $(y(t), t) + x(t) - y(t) = \cos(t)$ : Sistema<sub>1</sub>; Sistema<sub>2</sub>

$$
\frac{d}{dt} x(t) - x(t) + y(t) = -\sin(t)
$$
\n
$$
\frac{d}{dt} y(t) + x(t) - y(t) = \cos(t)
$$
\n(37)

## **RESPUESTA 4)**

Solucion =  $dsolve({Sistema})$  : Solucion<sub>1</sub>

$$
x(t) = \frac{3}{5}\sin(t) + \frac{4}{5}\cos(t) + \frac{1}{2}e^{2t} \_Cl + \_C2
$$
 (38)

Comprobacion<sub>1</sub> := simplify(eval(subs(x(t) = rhs(Solucion<sub>1</sub>), y(t) = rhs(Solucion<sub>2</sub>),

*lhs Sistema*<sup>1</sup> K*rhs Sistema*<sup>1</sup> = 0 *Comprobacion*<sup>1</sup> := 0 = 0 **(39)** *Comprobacion*<sup>2</sup> d*simplify eval subs x t* = *rhs Solucion*<sup>1</sup> , *y t* = *rhs Solucion*<sup>2</sup> , O *lhs Sistema*<sup>2</sup> K*rhs Sistema*<sup>2</sup> = 0 *Comprobacion*<sup>2</sup> := 0 = 0 **(40)** O **FIN RESPUESTA 4)** O *restart* 5) Resolver O *Ecuacion* d *diff y t* , *t*\$2 K2\$*diff y t* , *t* C*y t* = Dirac *t* d2 <sup>2</sup> *y t* <sup>K</sup>2 <sup>d</sup> *Ecuacion* := <sup>d</sup>*<sup>t</sup> y t* <sup>C</sup>*y t* = Dirac *<sup>t</sup>* **(41)** d*t* O *Condiciones*d*y* 0 = 0, D *y* 0 = 0 *Condiciones*:= *y* 0 = 0, D *y* 0 = 0 **(42)** O **RESPUESTA 5)** O *with inttrans* : O *TransLapEcuacion* d*subs Condiciones*, *laplace Ecuacion*, *t*, *s* <sup>2</sup> *laplace y t* , *t*, *s* K2 *s laplace y t* , *t*, *s* C*laplace y t* , *t*, *s* = 1 *TransLapEcuacion* := *s* **(43)** O *TransLapSolucion*d*isolate TransLapEcuacion*, *laplace y t* , *t*, *s TransLapSolucion* := *laplace y t* , *<sup>t</sup>*, *<sup>s</sup>* <sup>=</sup> <sup>1</sup> **(44)** 2 *s* K2 *s*C1 O *SolucionParticular*d*invlaplace TransLapSolucion*, *s*, *t t SolucionParticular*:= *y t* = *t* e **(45)** O **FIN RESPUESTA 5)** O *restart* 6) Desarrollar en serie trigonométrica de Fourier O *f* d abs *x f* := *x* **(46)** O *plot f*, *x* =KPi ..Pi

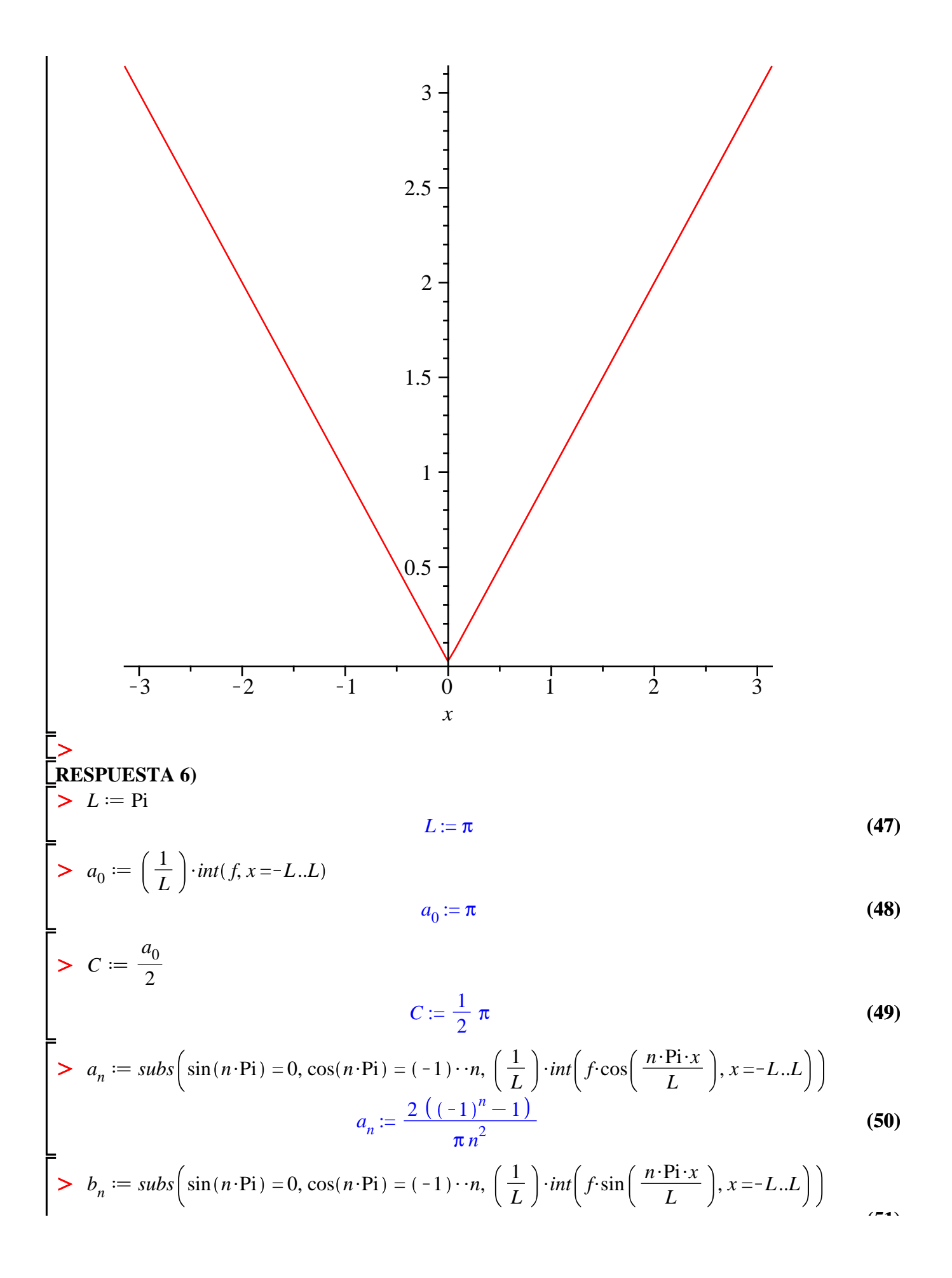

$$
b_n := 0
$$
 (51)  
\n
$$
STF := C + Sum\left(a_n \cos\left(\frac{n \cdot \text{Pi} \cdot x}{L}\right), n = 1 \ldots \text{if } n \text{if } n \text{
$$

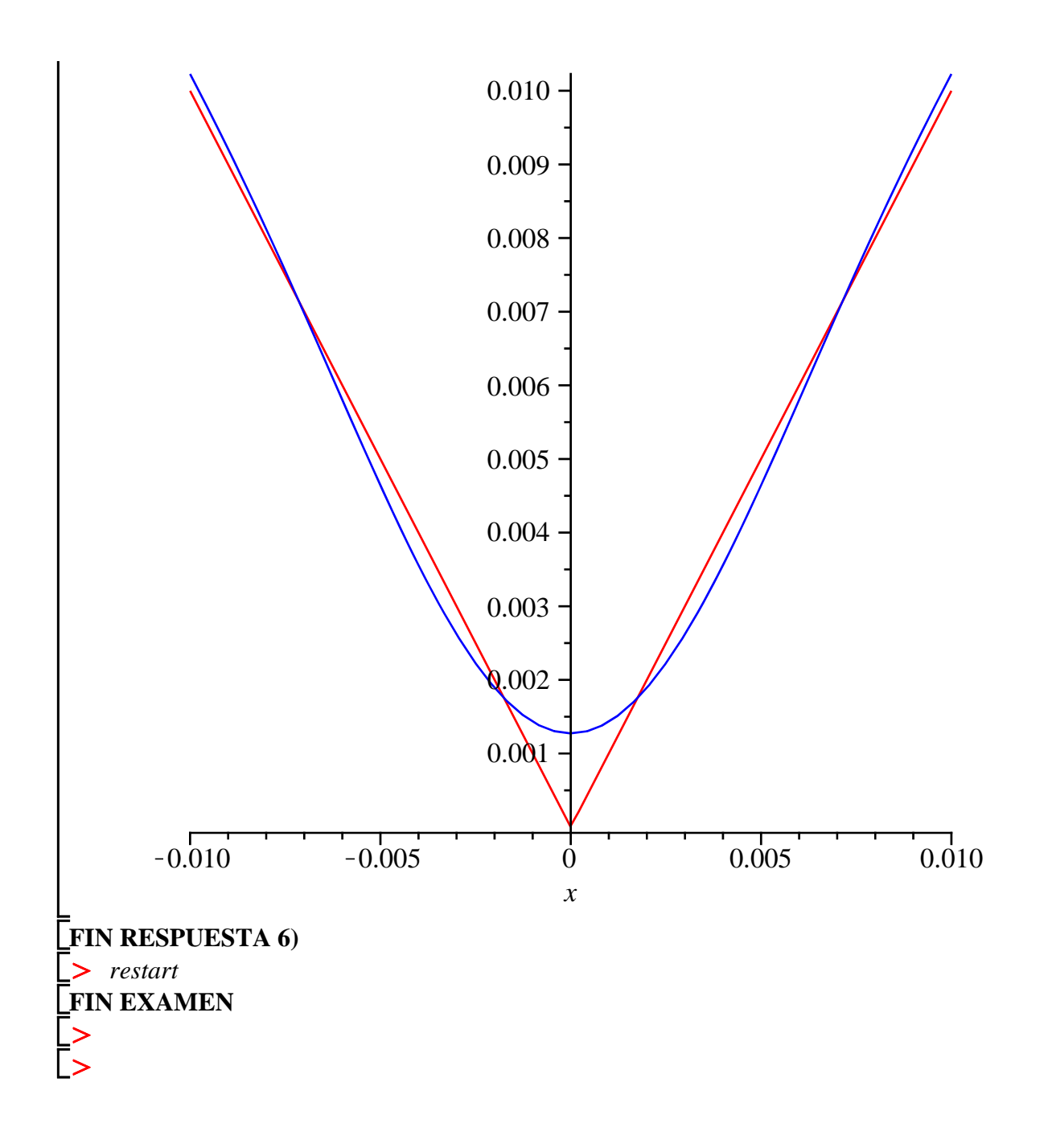